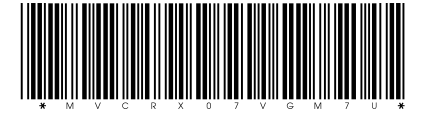

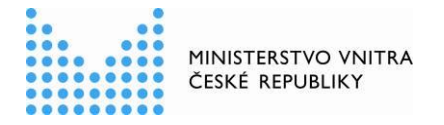

MVCRX07VGM7U prvotní identifikátor

odbor voleb náměstí Hrdinů 1634/3 140 21 Praha 4

Č. j. MV- 50066-2/OV-2024

Praha 22. dubna 2024 Přílohy: 1

Všem krajským úřadům a Magistrátu hlavního města Prahy

### **Návod k postupu při výměně informací o voličích s ostatními členskými státy EU**

V souladu Metodikou k vedení seznamu voličů pro volby do Evropského parlamentu ze dne 27. března 2024 Vám zasíláme avizovaný návod k postupu při výměně informací o voličích mezi členskými státy Evropské unie.

S ohledem na evropský charakter voleb do Evropského parlamentu mohou ve volbách hlasovat všichni občané EU. Voliči mohou hlasovat ve svém domovském státě nebo v jiném členském státě EU, kde pobývají. Rozhodnutí je na vůli voliče.

Podle ustanovení § 5 odst. 3 zákona 62/2003 Sb. o volbách do Evropského parlamentu a o změně některých zákonů, ve znění pozdějších předpisů, může každý volič v týchž volbách do Evropského parlamentu hlasovat pouze jednou. Evropská směrnice 93/109/EC ukládá členským státům EU povinnost vyměňovat si vzájemně informace k provedení zákazu dvojího hlasování. **Členské státy si tak vzájemně**  vyměňují informace o "mobilních" voličích.

"Mobilními voliči" jsou

- A. občané jiných členských států EU hlasující v ČR,
- B. čeští občané hlasující v jiném členském státě EU.

Výměnu informací s dalšími členskými státy EU zajišťuje Ministerstvo vnitra ve spolupráci s obecními úřady.

# **A. Občané jiných členských států hlasující v ČR**

Obecní úřad (dále jen "OÚ"), který vede občana jiného členského státu EU v seznamu pro volby do Evropského parlamentu (dále jen "seznam pro EP), uvědomí o této skutečnosti Ministerstvo vnitra (dále jen "MV"). MV dále předá tuto informaci komunikační centrále toho členského státu EU, na jehož území byl volič dosud zapsán ve volební evidenci pro volby do Evropského parlamentu. Tímto má být minimalizována možnost dvojího hlasování voliče v týchž volbách do Evropského parlamentu.

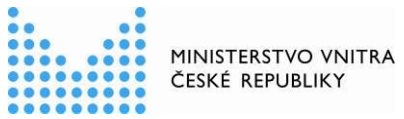

S ohledem na ochranu osobních údajů voličů nově žádáme OÚ, aby seznamy voličů zasílaly v **zašifrovaném souboru**. Heslo je jednotné pro všechny obecní úřady (viz níže). Apelujeme na OÚ, aby z důvodu zajištění co největší bezpečnosti s touto informací a heslem obeznámily pouze oprávněné osoby.

Pokud OÚ nemá v seznamu pro EP žádné občany jiných členských států EU, **nemusí nic činit,** ani nic zasílat.

#### **Postup při výměně informací:**

- **1. OÚ ukončí zápis cizinců do seznamu voličů dne 28. dubna 2024 v 16.00 hodin.**
- 2. OÚ poté zapíše do excelovské tabulky, která je v příloze tohoto dokumentu, **všechny cizince - občany jiných členských států EU, které má v seznamu pro EP**, tzn. jedná se o tyto cizince:
	- a) voliče, které měl v seznamu z minulých voleb do EP +
	- b) voliče, kteří požádali o zápis do seznamu voličů do EP +
	- c) voliče, kteří požádali o přenesení údajů z dodatku stálého seznamu voličů.
- 3. OU excelovský soubor zahesluje, a to heslem  $\overline{a}$
- 4. OÚ soubor zašle MV na adresu [EP2024@mvcr.cz,](mailto:EP2024@mvcr.cz) a to **nejpozději do pátku 3.5.2024 do konce pracovní doby.**
- 5. MV následně zajistí předání informací o voličích jednotlivým členským státům EU.

#### **B. Čeští občané hlasující v jiném členském státě EU**

Pokud projeví český občan vůli hlasovat v jiném členském státě, komunikační centrála tohoto státu zašle jeho údaje MV. MV o tom následně uvědomí konkrétní OÚ. OÚ má povinnost takového voliče ze svého seznamu pro EP vyškrtnout. MV bude OÚ kontaktovat s průvodní informací o dalším postupu, a to **jednotlivě po 18. květnu 2024**.

Dovolujeme si vás požádat o distribuci této informace na všechny obecní úřady spadající do vaší územní působnosti.

Děkujeme Vám za spolupráci.

## Mgr. et Mgr. Tomáš Jirovec ředitel

1

Vyřizuje: Mgr. Bc. Eva Sochorová tel. č.: 974 817 370, 361 e-mail: volby@mvcr.cz

<sup>&</sup>lt;sup>1</sup> V rámci předmětného souboru v programu Excel vyberte Soubor > Informace. Vyberte pole Zamknout sešit a zvolte Šifrovat pomocí hesla. Do pole Heslo zadejte heslo a pak vyberte OK. Potvrďte heslo v poli Znovu zadat heslo a pak vyberte OK.